# МИНИСТЕРСТВО ПРОСВЕЩЕНИЯ РОССИЙСКОЙ ФЕДЕРАЦИИ

# МИНИСТРЕСТВО ОБРАЗОВАНИЯ САРАТОВСКОЙ ОБЛАСТИ

# АДМИНИСТРАЦИЯ ЛЕНИНСКОГО РАЙОНА МУНИЦИПАЛЬНОГО ОБРАЗОВАНИЯ «ГОРОД САРАТОВ»

# КОМИТЕТ ПО ОБРАЗОВАНИЮ АДМИНИСТРАЦИИ МУНИЦИПАЛЬНОГО ОБРАЗОВАНИЯ «ГОРОД САРАТОВ»

# МОУ «СОШ № 61»

### РАССМОТРЕНО СОГЛАСОВАНО УТВЕРЖДАЮ

на заседании МО на заседании МС Директор МОУ СОШ«№61»

\_\_\_\_\_\_Ерубаева У.С. \_\_\_\_\_\_\_\_\_ Уметчикова Н.В. \_\_\_\_\_\_\_\_\_\_\_Т.В.Зузлова

Протокол № 1 Приказ № 436 Приказ № 436

от «29» августа 2023г. от «30» августа 2023г. от «30» августа 2023г.

МУНИЦИПАЛЬНОЕ ОБЩЕОБРАЗОВАТЕЛЬНОЕ УЧРЕЖДЕНИЕ "СРЕДНЯЯ ОБЩЕОБРАЗОВАТЕЛЬНАЯ УЧРЕЖДЕНИЕ "СРЕДНЯЯ ШКОЛА № 61 - ОБРАЗОВАТЕЛЬНЫЙ КОМПЛЕКС" ЛЕНИНСКОГО РАЙОНА Г. САРАТОВА РАЙОНА Г. САРАТОВА

Подписано цифровой подписью: МУНИЦИПАЛЬНОЕ ОБЩЕОБРАЗОВАТЕЛЬНОЕ ОБЩЕОБРАЗОВАТЕЛЬНАЯ ШКОЛА № 61 - ОБРАЗОВАТЕЛЬНЫЙ КОМПЛЕКС" ЛЕНИНСКОГО Дата: 2023.11.08 12:05:28 +04'00'

# **РАБОЧАЯ ПРОГРАММА**

учебного предмета «Информатика»

(избранные вопросы информатики)

для обучающихся 10 «А» класса

#### **ПОЯСНИТЕЛЬНАЯ ЗАПИСКА**

Рабочая программа элективного курса «Компьютерная графика» в 10 классе составлена на основе программы «Компьютерная графика» автора Л.А.Залоговой. Область информатики, занимающаяся методами создания и редактирования изображений с помощью компьютеров, называют компьютерной графикой.

Это сравнительно молодая дисциплина. Ее появлению способствовало развитие компьютерной техники на рубеже 80-х и 90-х годов. В данный момент персональные компьютеры имеют такие характеристики, которые позволяют профессионалам в области изобразительного искусства, к которым можно отнести художников-оформителей, дизайнеров, архитекторов, обходиться без традиционных инструментов художника: бумаги, красок, карандашей - все это заменяет компьютер с установленными на него специальным программным обеспечением.

Компьютерная графика очень актуальна в настоящий момент и пользуется большой популярностью у учащихся старших классов. Умение работать с различными графическими редакторами является важной частью информационной компетентности ученика.

Курс рассчитан на 35 учебных часов (один час в неделю)

Программа элективного курса включает углубленное изучение отдельных тем базового общеобразовательного курса, а также изучение некоторых тем, входящих за их рамки. Элективный курс «Компьютерная графика» дополняет базовую программу, не нарушая её целостность.

Основное внимание в элективном курсе «Компьютерная графика» уделяется созданию иллюстраций и редактированию изображений, т.е. векторным и растровым программам. Программа курса неразрывно сочетает теоретическую подготовку и освоение практических приёмов работы. Полученные навыки, учащиеся смогут использовать в области обработки изображений и вёрстки документов.

Данный курс «Компьютерная графика» способствует развитию познавательной активности учащихся; творческого мышления; повышению интереса к информатике, и самое главное, профориентации в мире профессий.

Принципы построения элективного курса «Компьютерная графика»:

- модульность;
- практическая направленность;
- дифференцированный подход к обучению;
- использование новых технологий в обучении.

Модульный принцип обучения позволяет обеспечить вариативность и осуществить реальную профилизацию обучения. Учебные модули направлены на:

- углублённое изучение информатики на профильном уровне;
- реализацию межпредметных связей
- подготовку к сдаче ЕГЭ;
- удовлетворение познавательных интересов;
- организацию учебной практики, проектной и исследовательской деятельности учащихся.

#### **Содержание курса.**

В курсе «Компьютерная графика» рассматриваются:

• основные вопросы создания, редактирования и хранения изображений;

• особенности работы с изображениями в растровых программах;

• методы создания иллюстраций в векторных программах.

Для создания иллюстраций используется векторная программа CorelDRAW

#### **Часть 1. Основы изображения**

#### **1. Методы представления графических изображений**

Растровая графика. Достоинства растровой графики. Недостатки растровой графики. Векторная графика. Достоинства векторной графики. Недостатки векторной графики. Сравнение растровой и векторной графики. Особенности растровых и векторных программ.

#### **2. Цвет в компьютерной графике**

Описание цветовых оттенков на экране монитора и на принтере (цветовые модели). Цветовая модель **RGB.** Формирование собственных цветовых оттенков на экране монитора. Цветовая модель **CMYK.** Формирование собственных цветовых оттенков при печати изображений. Взаимосвязь цве-товых моделей **RGB** и **CMYK.** Кодирование цвета в различных графических программах. Цветовая модель **HSB** (Тон — Насыщенность — Яркость).

#### **3. Форматы графических файлов**

Векторные форматы. Растровые форматы. Методы сжатия графических данных. Сохранение изображений в стандартных форматах, а также собственных форматах графических программ. Преобразование файлов из одного формата в другой.

#### **Часть 2. Программы векторной и растровой графики**

#### **4. Создание иллюстраций**

*4.1. Введение в программу CorelDRAW* 

*4.2. Рабочее окно программы CorelDRAW* 

Особенности меню. Рабочий лист. Организация панели инструментов. Панель свойств. Палитра цветов. Строка состояния.

#### *4.3. Основы работы с объектами*

Рисование линий, прямоугольников, квадратов, эллипсов, окружностей, дуг, секторов, многоугольников и звезд. Выделение объектов. Операции над объектами: перемещение, копирование, удаление, зеркальное отражение, вращение, масштабирование. Изменение масштаба просмотра при прорисовке мелких деталей. Особенности создания иллюстраций на компьютере.

*4.4. Закраска рисунков* 

Закраска объекта (заливка). Однородная, градиентная, узорчатая и текстурная заливки. Формирование собственной палитры цветов. Использование встроенных палитр.

*4.5. Вспомогательные режимы работы* 

Инструменты для точного рисования и расположения объектов относительно друг друга: линейки, направляющие, сетка. Режимы вывода объектов на экран: каркасный, нормальный, улучшенный.

*4.6. Создание рисунков из кривых* 

Особенности рисования кривых. Важнейшие элементы кривых: узлы и траектории. Редактирование формы кривой. Рекомендации по созданию рисунков из кривых.

*4.7. Методы упорядочения и объединения объектов.* Изменение порядка расположения объектов. Выравнивание объектов на рабочем листе и относительно друг друга. Методы объединения объектов: группирование, комбинирование, сваривание. Исключение одного объекта из другого.

*4.8. Эффект объема* 

Метод выдавливания для получения объемных изображений. Перспективные и изометрические изображения. Закраска, вращение, подсветка объемных изображений.

#### *4.9. Перетекание*

Создание технических рисунков. Создание выпуклых и вогнутых объектов. Получение художественных эффектов.

#### *4.10. Работа с текстом*

Особенности простого и фигурного текста. Оформление текста. Размещение текста вдоль траектории. Создание рельефного текста. Масштабирование, поворот и перемещение отдельных букв текста. Изменение формы символов текста.

*4.11. Сохранение и загрузка изображений в CorelDRAW.* Особенности работы с рисунками, созданными в различных версиях программы CorelDRAW. Импорт и экспорт изображений в CorelDRAW.

#### **Требования к уровню подготовки обучающихся**

#### *Учащиеся должны знать:*

- Особенности, достоинства и недостатки растровой графики;
- Особенности, достоинства и недостатки векторной графики;
- Методы описания цветов в компьютерной графике цветовые модели;
- Способы получения цветовых оттенков на экране монитора и принтере;
- Способы хранения изображений в файлах растрового и векторного форматов;
- Методы сжатия графических файлов;
- Проблемы преобразования графических файлов;
- Назначение и функции различных графических программ;

#### *Учащиеся должны уметь:*

- **Различать форматы** графических файлов и понимать целесообразность их использования при работе с различными графическими программами;
- **Создавать** собственные иллюстрации, используя главные инструменты векторных программ (Inkscape, Open Office.org Draw), а именно:
	- Создавать рисунки из простых объектов (линий, дуг, окружностей и т.д.);
	- Выполнять основные операции над объектами (удаление, перемещение, масштабирование, вращение и т.д.);
	- Формировать собственные цветные оттенки в различных цветовых моделях;
	- Создавать заливки из нескольких цветовых переходов;
	- Работать с контурами объектов;
	- Создавать рисунки из кривых;
	- Создавать иллюстрации с использованием метода упорядочивания и объединения объектов, а также операции вычитания и пересечения;
	- Получать объемные изображения;
	- Применять различные графические эффекты (объем, перетекание, фигурная подрезка и т.д.);
	- Создавать надписи, заголовки, размещать текст вдоль траектории;
- **Обрабатывать** графическую информацию с помощью растровых программ (Gimp), а именно:
- Выделять фрагменты изображений с использованием различных инструментов (Область, Лассо, Волшебная палочка и др.);
- Перемещать, дублировать, вращать выделенные области;
- Редактировать фотографии с использованием различных средств художественного оформления;
- Сохранять выделенные области для последующего использования;
- Монтировать фотографии (создавать многослойные документы)
- **Создавать** анимированные картинки с помощью Gimp;
- **Создавать** и редактировать собственные изображения, используя инструменты графических программ;
- **Выполнять** обмен графическими данными между различными программами

# *В результате обучения учащиеся смогут получить опыт*

- проектной деятельности, создания, редактирования, оформления, сохранения, передачи информационных объектов различного типа с помощью современных программных средств;
- коллективной реализации информационных проектов, информационной деятельности в различных сферах, востребованных на рынке труда;
- эффективного применения информационных образовательных ресурсов в учебной деятельности, в том числе самообразовании;
- эффективной организации индивидуального информационного пространства;

# **ОБРАЗОВАТЕЛЬНЫЕ РЕЗУЛЬТАТЫ**

В рамках данного курса учащиеся должны овладеть основами компьютерной графики, а именно должны **знать**:

- особенности, достоинства и недостатки растровой графики;
- особенности, достоинства и недостатки векторной графики;
- методы описания цветов в компьютерной графике цветовые модели;
- способы получения цветовых оттенков на экране и принтере;
- способы хранения изображений в файлах растрового и векторного формата;
- методы сжатия графических данных;
- проблемы преобразования форматов графических файлов;
- назначение и функции различных графических программ.

В результате освоения практической части курса учащиеся должны **уметь**:

- создавать собственные иллюстрации, используя главные инструменты векторной программы CorelDRAW, а именно:
- создавать рисунки из простых объектов (линий, дуг, окружностей и т.д.);
- выполнять основные операции над объектами (удаление, перемещение, масштабирование, вращение, зеркальное отражение и др);
- формировать собственные цветовые оттенки в различных цветовых моделях;
- закрашивать рисунки, используя различные виды заливок;
- работать с контурами объектов;
- создавать рисунки из кривых;
- создавать иллюстрации с использованием методов упорядочения и объединения объектов; • получать объёмные изображения;

 применять различные графические эффекты (объём, перетекание, фигурная подрезка и др.); • создавать надписи, заголовки, размещать текст по траектории;} **Основной результат обучения -** понимание учащимися современных технологий создания компьютерного изображения в растровых и векторных графических программах, освоение основных практических приемов создания изображения в программах Gimp, Inkscape, Open Office.org Draw

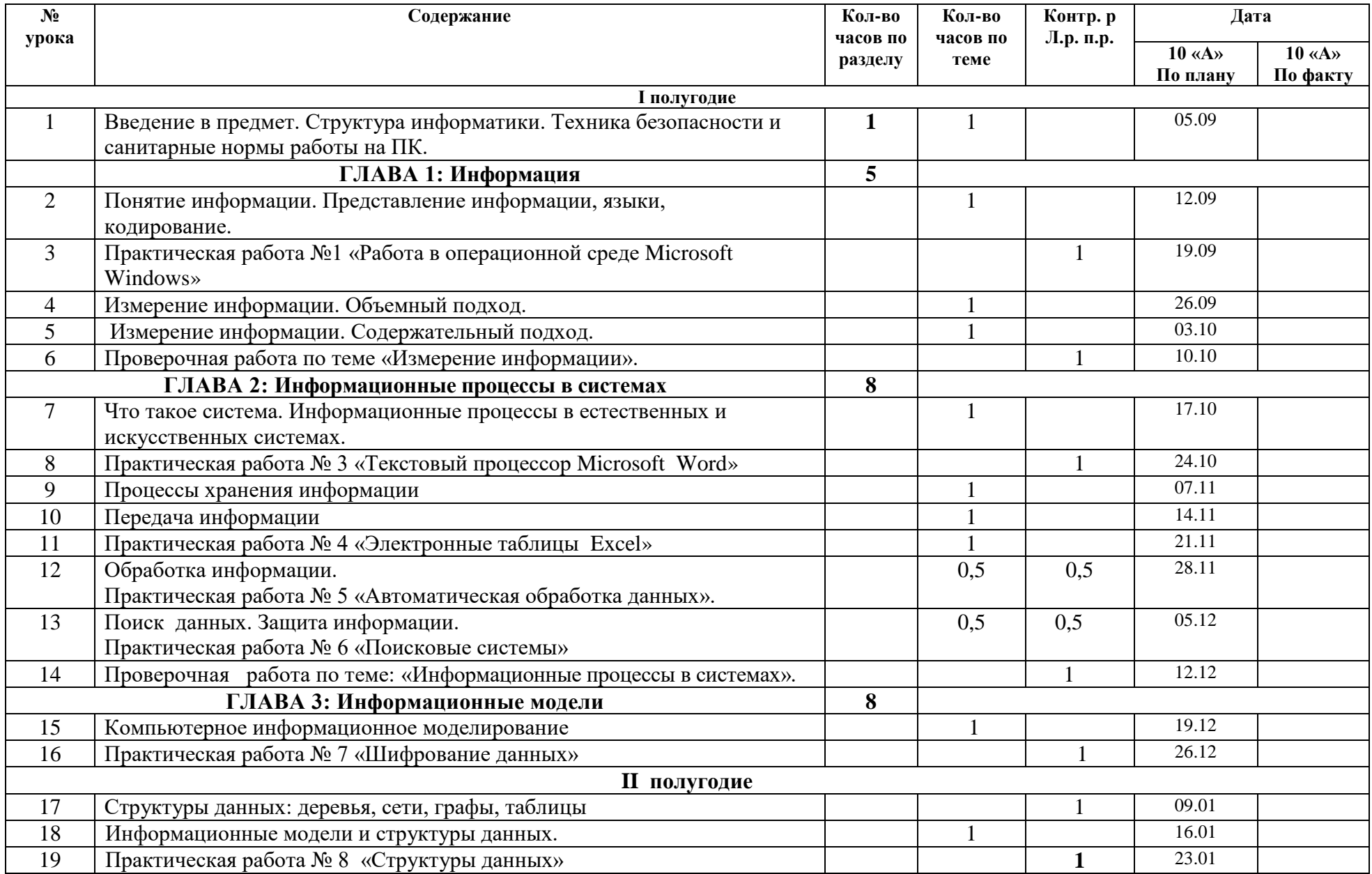

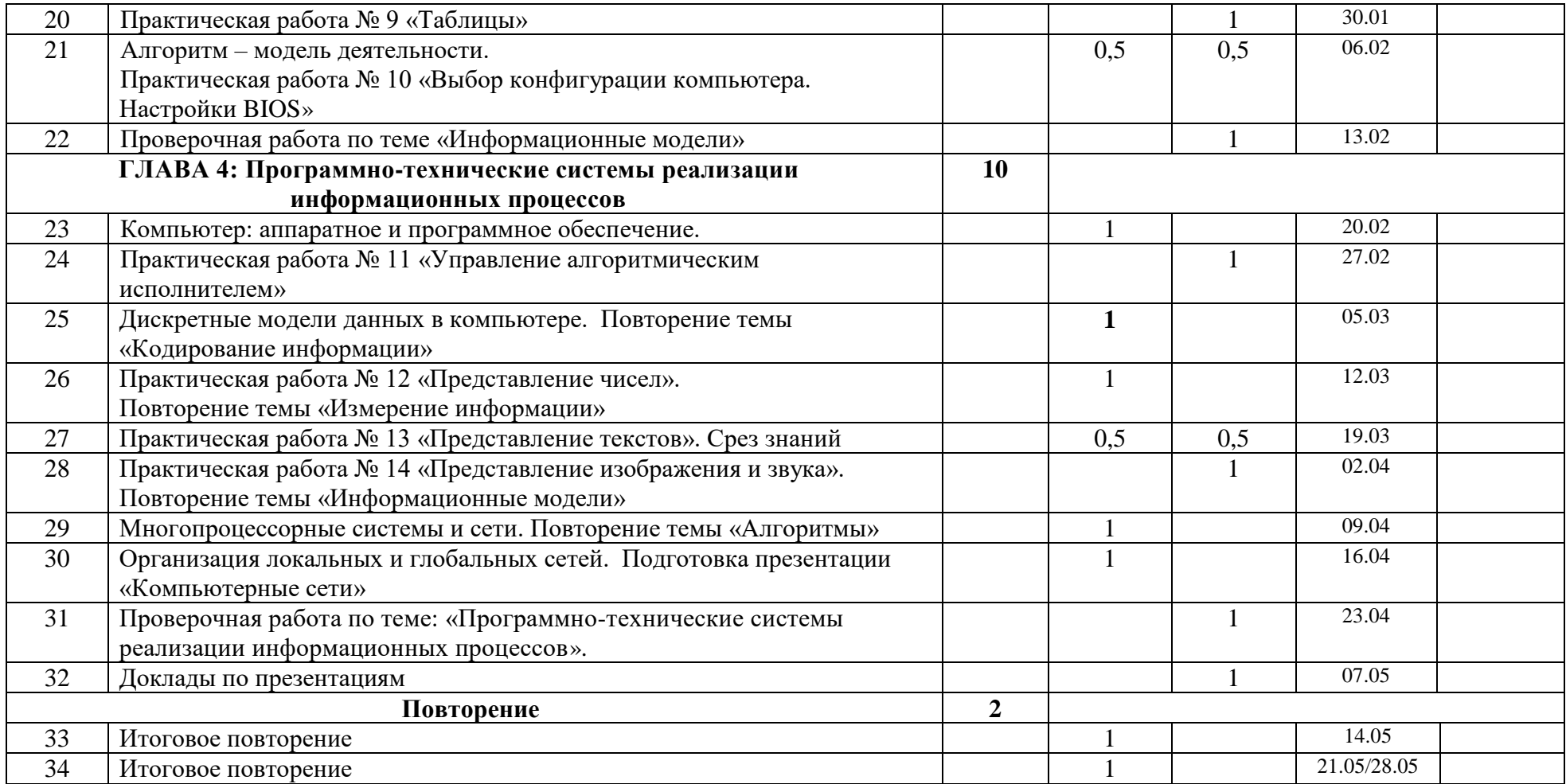

#### **СРЕДСТВА КОНТРОЛЯ**

#### **Формы занятий**

Курс включает в себя две части: лекционную и практическую. Теоретическая часть организована в форме лекций.

В ходе выполнения индивидуальных работ, учитель консультирует учащихся и при необходимости оказывает им помощь. Выполняя практические задания, учащиеся не только закрепляют навыки работы с программами, но и развивают свои творческие способности. Каждое занятие начинается с мотивационного этапа, ориентирующего учащегося на выполнение практического задания по теме.

Тема урока определяется приобретаемыми навыками, например «Создание рисунков из кривых». Изучение нового материала носит сопровождающий характер, ученики изучают его с целью создания запланированного образовательного продукта (рисунка, логотипа, плаката и др.).

#### **Примерный порядок изложения материала:**

- 1. Повторение основных понятий и методов для работы с ними.
- 2. Ссылки на разделы учебного пособия, которые необходимо изучить перед выполнением заданий урока.
- 3. Основные приемы работы. Этот этап предполагает самостоятельное выполнение заданий для получения основных навыков работы; в каждом задании формулируется цель и излагается способ ее достижения.
- 4. Упражнения для самостоятельного выполнения.
- 5. Проекты для самостоятельного выполнения.

#### **Формы отчетности и контроля**

Предметом диагностики и контроля являются внешние образовательные продукты учеников (созданные графические изображения), а также их внутренние личностные качества (освоенные способы деятельности, знания, умения), которые относятся к целям и задачам курса.

Основой для оценивания деятельности учеников являются результаты анализа его продукции и деятельности по ее созданию. Оценка имеет различные способы выражения устные суждения педагога, письменные качественные характеристики.

Оценке подлежит в первую очередь уровень достижения учеником минимально необходимых результатов, обозначенных в целях и задачах курса. Оцениванию подлежат также те направления и результаты деятельности учеников, которые определены в рабочей программе учителя и в индивидуальных образовательных программах учеников.

Ученик выступает полноправным субъектом оценивания. Одна из задач педагога обучение детей навыкам самооценки. С этой целью учитель выделяет и поясняет критерии оценки, учит детей формулировать эти критерии в зависимости от поставленных целей и особенностей образовательного продукта.

Проверка достигаемых учениками образовательных результатов производится в следующих формах:

 текущий рефлексивный самоанализ, контроль и самооценка учащимися выполняемых заданий - оценка промежуточных достижений используется как инструмент положительной мотивации, для своевременной коррекции деятельности учащихся и учителя; осуществляется по результатам выполнения учащимися практических заданий на каждом занятии;

- взаимооценка учащимися работ друг друга или работ, выполненных в группах;
- текущая диагностика и оценка учителем деятельности школьников;
- промежуточное тестирование учащихся усвоение теоретической части курса проверяется с помощью тестов.
- итоговый контроль проводится в конце всего курса в форме публичной защиты творческих работ (индивидуальных или групповых);

На основе творческих работ проводятся конкурсы и выставки, формируются «портфолио» учащихся. Данный тип контроля предполагает комплексную проверку образовательных результатов по всем заявленным целям и направлениям курса. Формой итоговой оценки каждого ученика выступает образовательная характеристика, в которой указывается уровень освоения им каждой из целей курса и каждого из направлений индивидуальной программы ученика по курсу.

Итоговая оценка результатов изучения элективного курса осуществляется по результатам защиты специальной зачетной работы ученика. Итоговая оценка может быть накопительной, когда результаты выполнения всех предложенных заданий оцениваются в баллах, которые суммируются по окончании курса. Каждое практическое задание оценивается определенным количеством баллов. Итоговая оценка выставляется по сумме баллов за все тесты и практические задания по следующей примерной схеме:

«2» - менее 30% от общей суммы баллов;

«3» - от 30 до 59% от общей суммы баллов;

«4» - от 60 до 79% от общей суммы баллов;

«5» - от 80% до 100% от общей суммы баллов.

Кроме этого в качестве бонуса могут засчитываться удачно выполненные творческие проекты. Оценке подлежит в первую очередь уровень достижения учеником минимально необходимых результатов, обозначенных в целях и задачах курса.

#### **Техническое и программное оснащение курса:**

- 1. Персональный компьютер с процессором не ниже 1,2 Ггц и 256 Мб оперативной памяти с установленной операционной системой Linux или Windows
- 2. Сканер.
- 3. Выход в Интернет (желателен, но не обязателен)
- 4. Графические редакторы Gimp, Inkscape, Open Office.org Draw.

#### **Список литературы для учителя:**

- 1. Залогова Л.А. Компьютерная графика. Элективный курс: Учебное пособие М.:БИНОМ. Лаборатория знаний, 2009 г.
- 2. Залогова Л.А. Компьютерная графика. Элективный курс: Практикум- М.:БИНОМ. Лаборатория знаний, 2006 г.
- 3. Государственный образовательный стандарт /Вестник образования. 2004 г. № 5. (Сайт Федерального агентства по образованию<http://www.ed.gov.ru/ob-edu/noc/rub/standart/>
- 4. Ю.П. Немчанинова. Создание и редактирование графических элементов и блок-схем в среде Open Office.org(Draw)/Учебное пособие, Москва, 2008
- 5. Ю.П. Немчанинова Обработка и редактирование векторной графики в Inkscape/Учебное пособие, Москва.:, 2008
- 6. Соловьева Л.В. Компьютерные технологии для учителя. СПб.: БХВ-Петербург, 2003

# **Список литературы для учащихся:**

- 1. Залогова Л.А. Компьютерная графика. Элективный курс: Учебное пособие М.:БИНОМ. Лаборатория знаний, 2009 г.
- 2. Залогова Л.А. Компьютерная графика. Элективный курс: Практикум- М.:БИНОМ. Лаборатория знаний, 2006 г.
- 3. Жексенаев А.Г. ОСНОВЫ РАБОТЫ В ГРАФИЧЕСКОМ РЕДАКТОРЕ GIMP: Томск, 2007
- 4. Ю.П. Немчанинова. Создание и редактирование графических элементов и блок-схем в среде Open Office.org(Draw)/Учебное пособие, Москва, 2008
- 5. Ю.П. Немчанинова Обработка и редактирование векторной графики в Inkscape/Учебное пособие, Москва.:, 2008
- 6. Дуванов А.А. Азы информатики. Рисуем на компьютере. Санкт-Петербург: БХВ-Петербург, 2005;

# **Интернет ресурсы:**

[www.metod-kopilka.ru](http://www.metod-kopilka.ru/) – Методическая копилка учителя информатики <http://www.klyaksa.net/> - Информатика и ИКТ в школе. Компьютер на уроках [http://www.nmc.uvuo.ru/lab\\_SRO\\_opit/posobie\\_metod\\_proektov.htm](http://www.nmc.uvuo.ru/lab_SRO_opit/posobie_metod_proektov.htm) <http://www.fsu-expert.ru/node/2251> - [ИНФОРМАТИКА и ИКТ. Программа для базового](http://www.fsu-expert.ru/sites/default/files/file/brifing-makarova/3.zip)  [уровня \(системно-информационная концепция\);](http://www.fsu-expert.ru/sites/default/files/file/brifing-makarova/3.zip) <http://www.5byte.ru/8/0006.php> - Информатика на пять <http://festival.1september.ru/> - фестиваль педагогических идей «Открытый урок» [http://go-oo.org](http://go-oo.org/) -Cвободный пакет офисных приложений <http://www.gimp.org/> - GIMP (Гимп) — растровый графический редактор <http://www.inkscape.org/> - Inkscape Векторный графический редактор